МИНИСТЕРСТВО НАУКИ И ВЫСШЕГО ОБРАЗОВАНИЯ РОССИЙСКОЙ ФЕДЕРАЦИИ МИНИСТЕРСТВО ОБРАЗОВАНИЯ И НАУКИ РЕСПУБЛИКИ **ТАДЖИКИСТАН** МЕЖГОСУДАРСТВЕННОЕ ОБРАЗОВАТЕЛЬНОЕ УЧРЕЖДЕНИЕ ВЫСШЕГО ОБРАЗОВАНИЯ «РОССИЙСКО-ТАДЖИКСКИЙ (СЛАВЯНСКИЙ) УНИВЕРСИТЕТ»

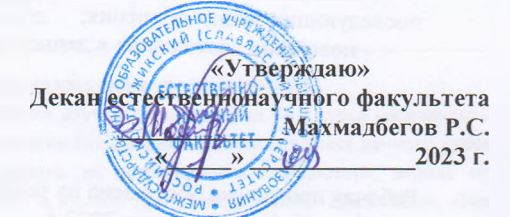

**VIS** 

# РАБОЧАЯ ПРОГРАММА УЧЕБНОЙ ДИСЦИПЛИНЫ

# **NET ПРОГРАММИРОВАНИЕ**

Направление подготовки - 09.03.03 «Прикладная информатика» Профиль - Инженерия программного обеспечения Форма подготовки - очная Уровень подготовки - бакалавриат

Душанбе - 2023

Рабочая программа составлена в соответствии с требованиями федерального государственного образовательного стандарта высшего образования, утверждённого приказом Министерства образования и науки РФ от 19 сентября 2017 г. № 922

При разработке рабочей программы учитываются

• требования работодателей, профессиональных стандартов  $\overline{10}$ направлению / специальности (при наличии);

• содержание программ дисциплин, изучаемых на предыдущих и последующих этапах обучения;

• новейшие достижения в данной предметной области.

Рабочая программа обсуждена на заседании кафедры информатики и ИТ, протокол № 1 от 28 августа 2023 г.

Рабочая программа утверждена УМС естественнонаучного факультета, нротокол № 1от 28 августа 2023 г.

Рабочая программа утверждена. Учёным советом естественнонаучного факультета, протокол № 1 от 29 августа 2023 г.

Heeey Заведующий кафедрой, к.э.н., доцент Лешукович А.И.

Зам, председателя УМС факультста, к э.и.

Разработчик, к.ф.-м.н.

Абдулхаева Ш.Р.

Халимов И.И.

### **Расписание занятий дисциплины**

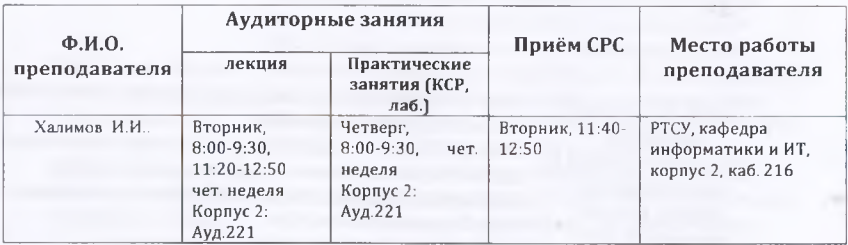

# 1. ЦЕЛИ И ЗАДАЧИ ИЗУЧЕНИЯ ДИСЦИПЛИНЫ

Дисциплина «Net программирование» изучается студентами 4-го курса направления 09.03.03 «Прикладная информатика (уровень бакалавриата)». Для освоения данного курса необходимы элементарные навыки работы на персональном компьютере, знания по информатике, основам алгоритмизации и языков программирования. Дисциплина «Net программирование» является продолжением дисциплины «Разработка программных приложений», посвященной изучению объектно-ориентированного языка С#. Это продолжение направлено на изучение графических средств в среде С#.

### **1.1. Цели изучения дисциплины**

Целью дисциплины «Net программирование» является - формирование у будущих специалистов практических навыков по разработке программного обеспечения (ПО) для решения экономических и расчетных задач с применением современных методов и технологий программирования,

обучение работе с научно- технической литературой и технической документацией по программному обеспечению ПЭВМ.

- расширение кругозора и приобретение навыков алгоритмического мышления;

- усвоение методов современной информационной технологии на базе персональных компьютеров.

### **1.2. Задачи изучения дисциплины**

Задачами изучения дисциплины «Net программирование» являются:

- реализация требований, установленных в квалификационной характеристике, при подготовке бакалавров в области разработки программного обеспечения в системах машинной обработки экономической и другой информации, проектирования и разработки этих систем;

- продолжение освоения объектно-ориентированной среды Net программирование;

- освоение принципов разработки программ с применением технологии визуального программирования и методологии объектно-ориентированного событийного программирования;

- применение приобретенных знаний в практике профессиональной деятельности.

**1.3. В результате изучения дисциплины** «Net программирование» у обучающихся формируются следующие общекультурные (универсальные)/ профессиональные (элементы компетенций).

Таблица 1.

ОПК-1. Способен применять естественнонаучные и общеинженерные знания, методы математического анализа и моделирования, теоретического и экспериментального исследования в профессиональной леятельности

ОПК-7. Способен

разрабатывать

алгоритмы и

программы, пригодилас

для практического

применения

ОПК-1.1.Знает основы математики, физики, вычислительной техники и программирования

ОПК-1.2. Умеет решать стандартные профессиональные задачи с применением естественнопаучных и общеинженерных знаний, методов математического анализа и моделирования.

ОПК-1.3. Владеет навыками теоретического и экспериментального исследования объектов профессиональной деятельности.

### $OIR-7.1$

Знаст основные языки программирования и работы с базами ланных, операционные системы и оболочки, современные программные среды разработки информационных си-стем и технологий.

# OHK 72

Умеет применять клаки программирования и работы с бизами занный, современные программные среды разработки информационных систем и технологий для автоматизации били с происсов, решения прикладных задач различных классов, волония баз данных и информационных хранилищ.  $O[E, T]$ 

Платитет на пишини программирования, отладки и по тировлина протогинов программно-технических **FONTIALE CONTINUES** 

ПІ Платистинные этапы и принципы создания программного продукта принципы, базовые концепции **В ОПЛЮТИЙ ПРОГРАММИРОВАНИЯ** 

наран приня особенности и возможности среды разработки upmobile unit MS Visual Studio;

основные сведения о процессоре электронных таблиц Excel НИ ПЕТЕРБИРГЕ СОСТАВЛЯТЬ АЛГОРИТМЫ РЕШЕНИЯ ЗАДАЧ ратличной структуры и оформлять их в соответствии с потволительными правилами языка программирования Visual Пипед разрабатывать пользовательский интерфейс при полетния, обеспечивающий оптимальное футичнопирование программы

111 / Пиплеет средствами для разработки веб-приложений.

ПС 2. Способность разрабатывать в лавитировать. приеманны. программина-

ober de la grue.

ПК-9. Способность осуществлять ведение базы данных и поддержку информационного обеспечения решения прикладных задач.

ПК-9.1.Знает виды, правила составления и свойства алгоритмов; популярные информационно-поисковые системы в W W W их общие черты и закономерности ПК-9.2.Умеет составлять алгоритмы решения задач различной структуры и оформлять их в соответствии с синтаксическими правилами языка программирования VisualBasic; проводить анализ деятельности предприятия и выявлять участки производства, нуждающиеся в автоматизации; способность разрабатывать средства реализации информационных технологий (методические, информационные, математические, алгоритмические, технические и программные)

ПК-9.3.Владеет методикой структурирования информационных ресурсов Интернет; терминологическим аппаратом дисциплины

# **2. МЕСТО ЛИСЦИПЛИНЫ В СТРУКТУРЕ ОПОП**

Дисциплина «Net программирование» изучает способы разработки программ с применением методов структурного и объектно-ориентированного программирования. Она является вариативной дисциплиной по выбору (Б1.В.14), изучается в 5 семестре. Дисциплина логически и содержательно-методически взаимосвязана с дисциплинами ОПОП, указанных в табл. 2:

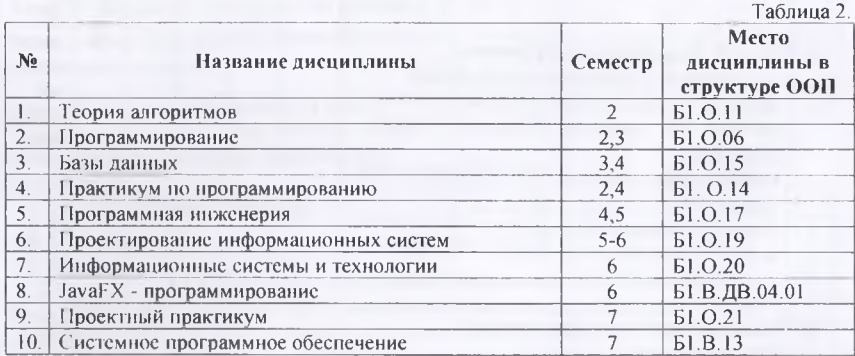

# 3. СТРУКТУРА И СОДЕРЖАНИЕ КУРСА, КРИТЕРИИ НАЧИСЛЕНИЯ БАЛЛОВ **Объем дисциплины** составляет 5 зачётных единиц,

Всего 180 часов, из которых: лекции 32 часов, практические занятия 16 часов, лабораторные работы 16 часов, КСР - 16 часов, всего часов аудиторной нагрузки - 80 часов. Самостоятельная работа - 54 часов, в том числе всего часов в интерактивной форме 20 . Экзамен - 5-й семестр.

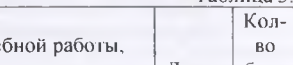

Таблица 3.

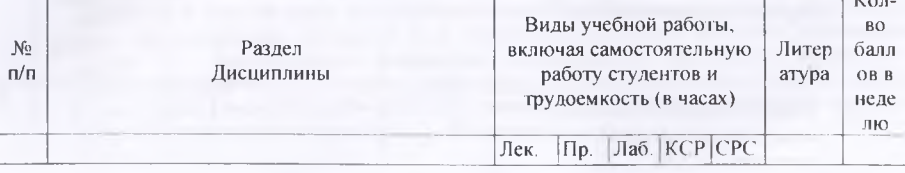

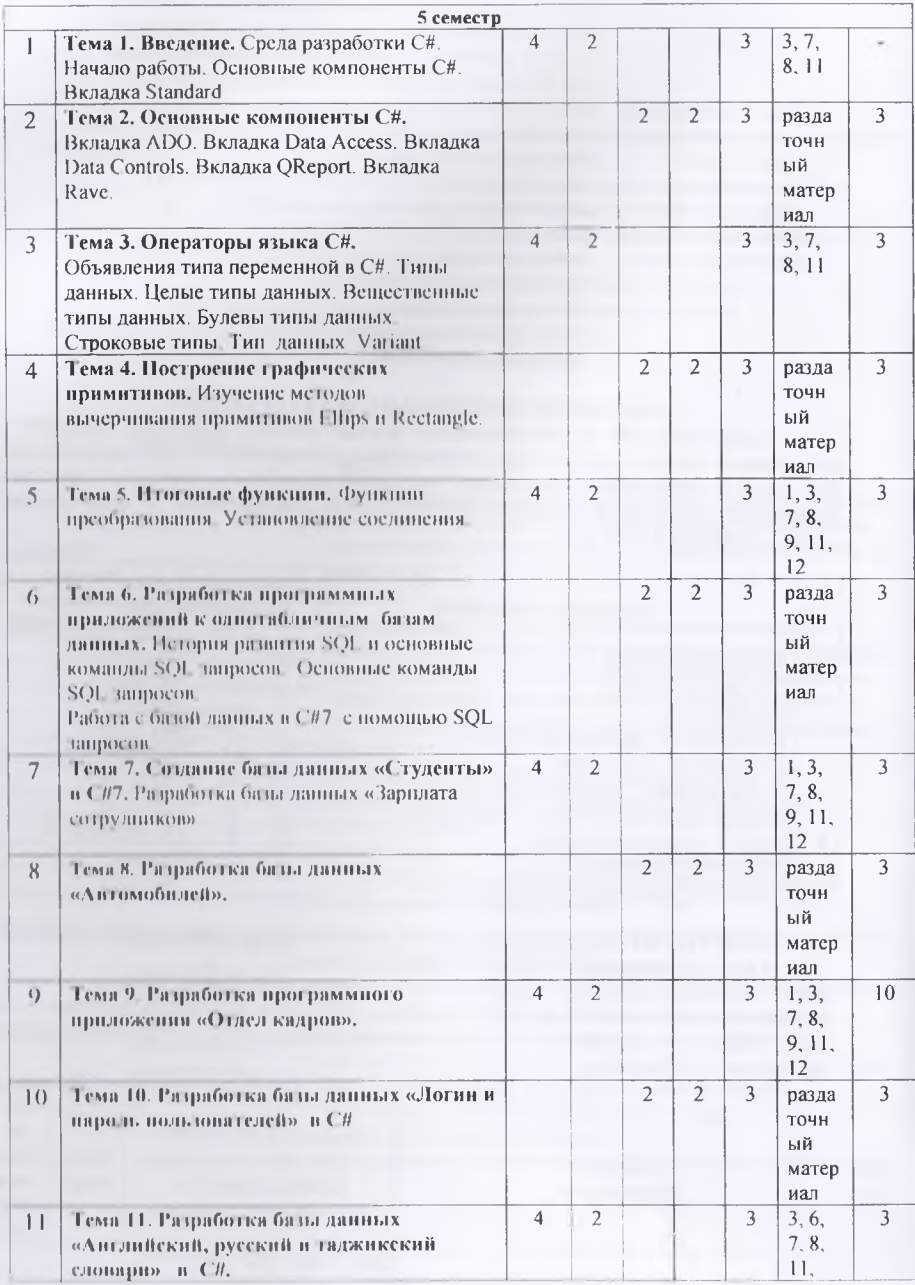

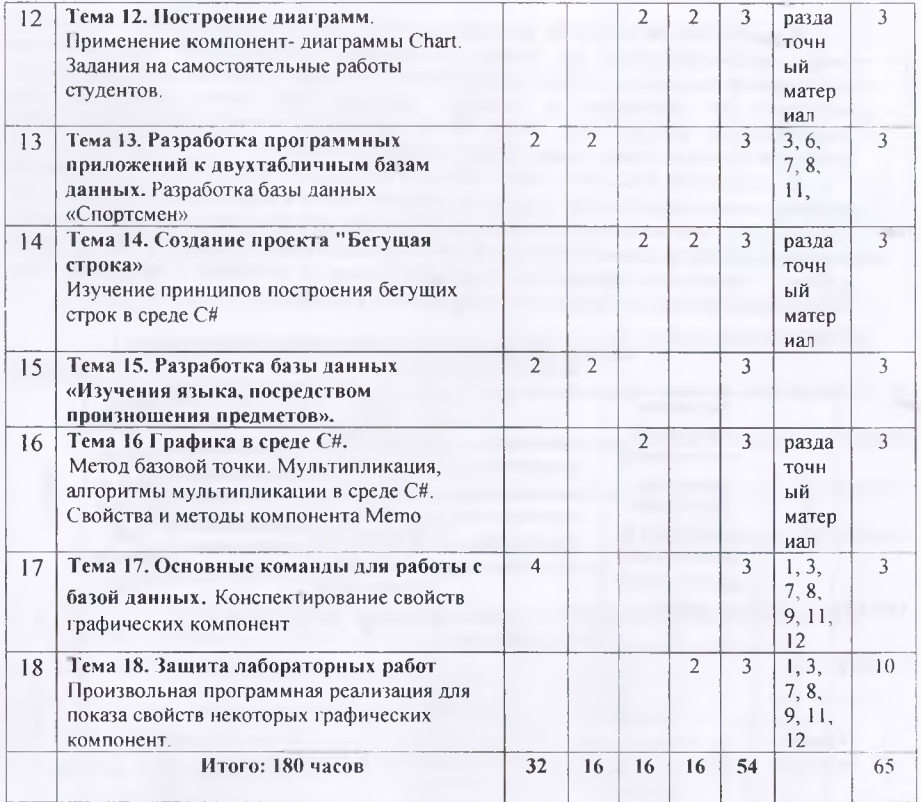

### 3.1 Структура и содержание теоретической части курса

Темы № 1 - №3 (6 ч.) посвящены определению компьютерной графики, видам комньютерной графики по способам формирования изображения: векторной, растровой, фрактальной графикам и областям применения. Показаны расширения графических файлов в среде С#. В теме 3 рассматриваются графические возможности С# и графические классы в среде С# в общем Здесь уточняются понятия классов и методов в среде С#, так как в данной дисциплине эти понятия широко используются.

Темы №4 - №7, №9 (10 ч.) посвящены свойствам объектов графических классов TCanvas (холст), TPen (карандаш), TBrush (кисть), TFont (шрифт) в теме 3. Использование методов LineTo, MoveTo, Polyline вычерчивания линий изучается в лабораторной работе 1 Темы 4, 5, 7, 9 посвящены методам вычерчивания графических примитивов. Примитивы это отдельные, простейшие элементы электронных рисунков. Рассматриваются синтаксис обращения к этим методам для получения нужных размеров примитивов: окружности, дуги, прямоугольника, сектора и г. д. Эти методы являются методами графических классов С#. Использование графических примитивов в программах изучается в лабораторных работах 2, 3. В работе 3 применяется программа вычерчивания графика функции Следует иметь в виду, что графические примитивы являются элементами векторной графики, а отображаются на растровом мониторе

В темах №8, №11, №13 (6 ч.) рассматриваются свойства графического компонента Image, предназначенного для вывода иллюстраций. Программный код просмотра иллюстраций приведен в лабораторной работе 4. В теме 13 показан ряд графических компонент их назначения и основные свойства. Это такие компоненты, как геометрическая фигура Shape, фаска Bevel, графическое изображение Image, окно рисования PaintBox, список графических изображений ImageList.

В темах №10, №12, №14, №15 - №18) (12 ч.) показан один из способов построения рисунка - метод базовой точки, дающий возможность просто изменять масштаб рисунка. Этот способ удобен при построении сложных электронных рисунков Здесь же рассматривается алгоритм мультипликации. Программный код мультипликации приведен в лабораторной работе 5. Компоненты индикаторы ProgressBar, Gauge и компонент - диаграмма Chart. Применение компонент - диаграммы Chart изучается в лабораторной работе 7.

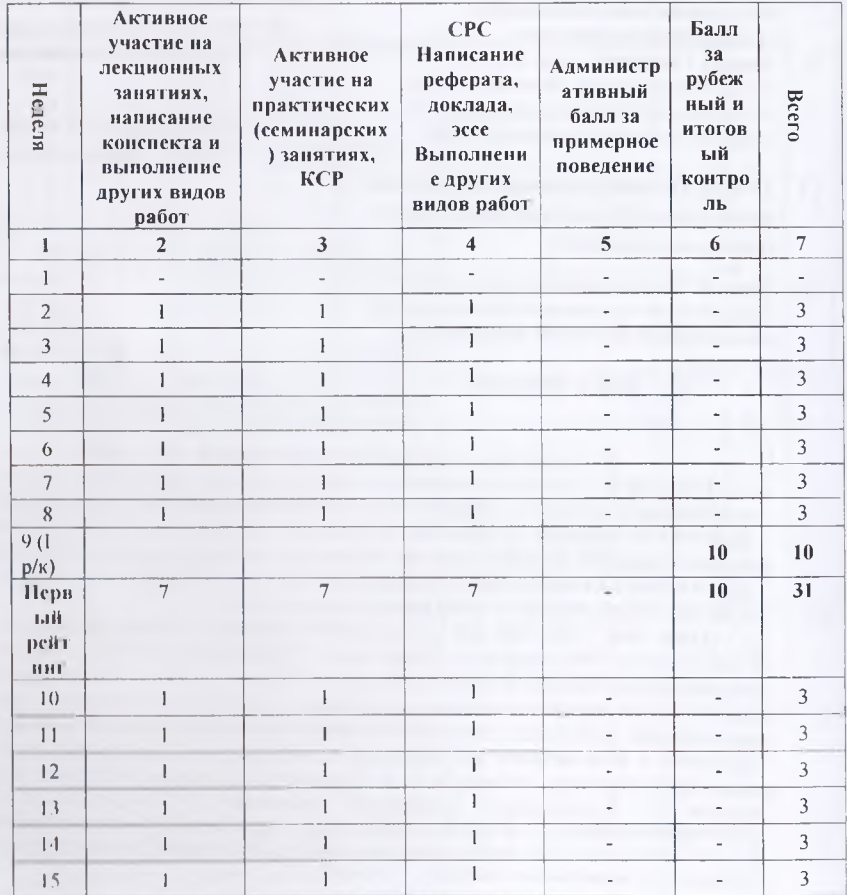

### Формы контроля и критерии начисления баллов

Таблина 4

8

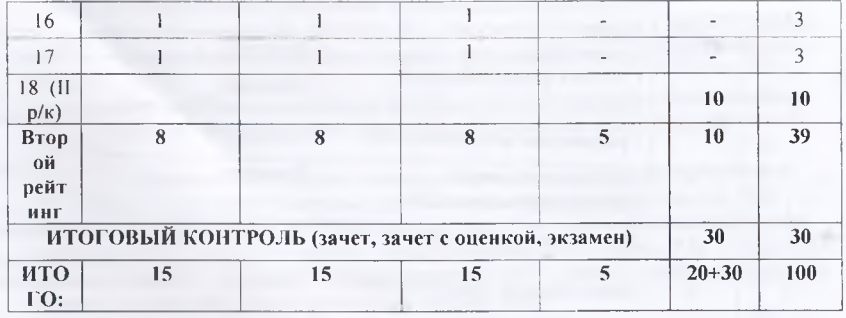

# 4. УЧЕБНО-МЕТОДИЧЕСКОЕ ОБЕСПЕЧЕНИЕ САМОСТОЯТЕЛЬНОЙ РАБОТЫ ОБУЧАЮЩИХСЯ

Учебно-методическое обеспечение самостоятельной работы обучающихся по дисциплине «Net программирование» включает в себя:

- 1. план-график выполнения самостоятельной работы по дисциплине, в том числе примерные нормы времени на выполнение по каждому задалию;
- 2. характеристика заданий для самостоятельной работы обучающихся и методические рекомендации по их выполнению;
- 3. требования к представлению и оформлению результатов самостоятельной работы;
- 4 критерии оценки выполнения самостоятельной работы.

# 4.1 ПЛАН-ГРАФИК ВЫПОЛНЕНИЯ САМОСТОЯТЕЛЬНОЙ РАБОТЫ ПО **ЛИСЦИПЛИНЕ**

Таблица 5.

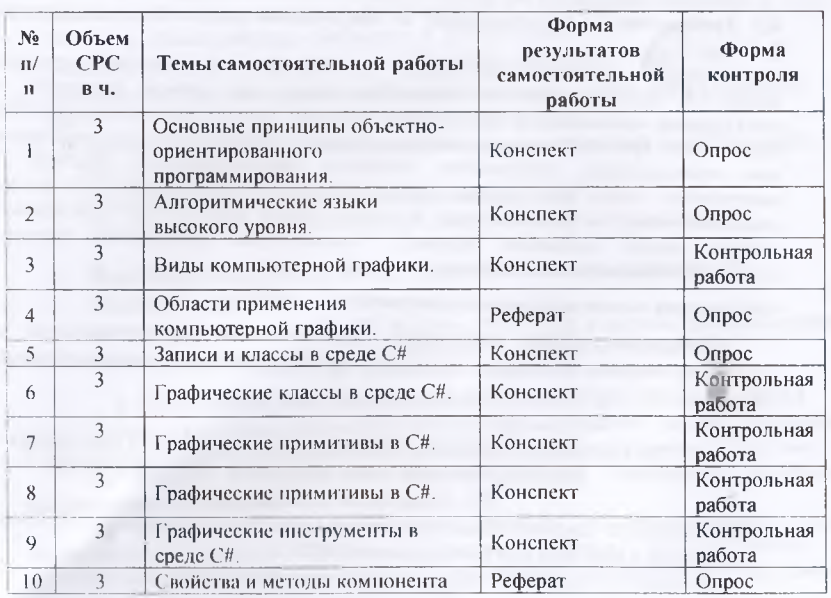

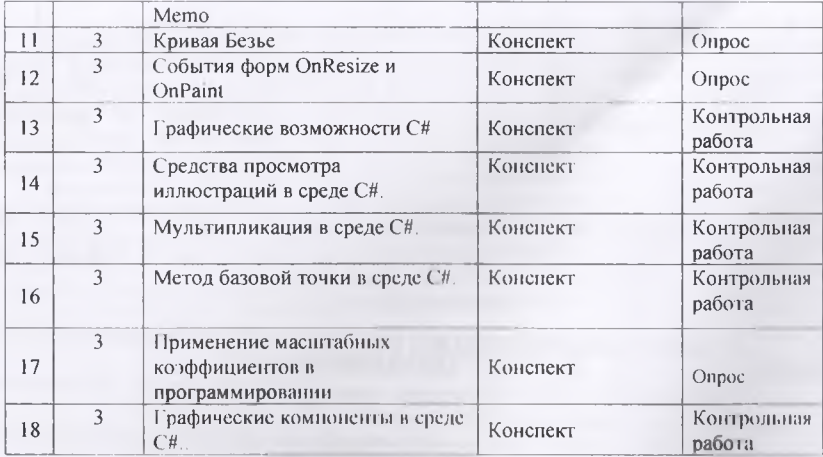

### **4.2 Характеристика заданий дли снмостоя тельной работы обучающихся и методические рекомендации по их выполнению;**

Для выполнения задания, прежде всего, необходимо ознакомиться и изучить основные положения теоретических материалов соответствующей темы из лшературных источников Они указаны в разделе 3 «('одержание и структура дисциплины» Конспекты вопросов и заданий можно выполнить в отдельной тетради или в лекционной (практической) тетради в произвольной форме.

Большинство заданий выполняются в виде разработки программы на языке С $#$ 

4.3 Требования к представлению и оформлению результатов самостоятельной **работы;**

Результат самостоятельной работы может быть выполнен в виде программы на языке С#, представленной в электронной форме или записи, конспекта, устного выступления, компьютерной презентации. Конспект следует составлять в краткой форме, содержащий при необходимости таблицу. Таблица предназначена для хронологичности, или сопоставления, отображения общности рассматриваемых объектов. Устное выступление может быть устным ответом на вопрос преподавателя или докладом на несколько минут по заданной теме. В случае устного выступления с докладом, доклад следует кратко письменно оформить. Компьютерная презентация должна четко отображать рассматриваемую тему при минимуме текста.

### **4.4 Критерии опенки выполнения самостоятельной работы.**

Критериями оценки выполнения самостоятельной работы являются полнота освещения вопроса, логичность изложения, проявленная самостоятельность в обработке материала.

# **5. СПИСОК УЧЕБНОЙ ЛИТЕРАТУРЫ И ИНФОРМАЦИОННО-**МЕТОДИЧЕСКОЕ ОБЕСПЕЧЕНИЕ ДИСЦИПЛИНЫ **5.1. Основная литература**

- 1. Э. Троелсен, Ф. Джепикс. Язык программирования C# 9 и платформа NET 5: основные принципы и практики программирования (2023) }
- 2. Прайс Марк. С# 9 и .NET 5. Разработка и оптимизация. (2023) }
- 3. Джозеф Албахари: C# 9.0. Справочник. Полное описание языка (2021)
- 4. Андреева В .В ., Самохина С .И ., Петелин А .Е . Программирование на языке С#: учебное пособие. - Томск: Издательский Дом Томского государственного университета, 2019. - 110с.
- 5. Васильев, Алексей. Программирование на C# для начинающих. Основные сведения / Алексей Васильев. - Москва: Эксмо, 2018.-592с.-(Российский компьютерный бестселлер).
- 6. Осипов Д.Л. InterBase и С#. Клиент-серверные базы данных [Электронный ресурс] / Д.Л. Осипов. — Электрон, текстовые данные. — Саратов: Профобразование, 2017. 536 с. — 978-5-4488-0050-4. — Режим доступа: <http://www.iprbookshop.ru/64056.html>
- 7. Род Стивенс *СИ.* Готовые алгоритмы [Электронный ресурс] / Стивенс Род. Электрон, текстовые данные. — Саратов: Профобразование, 2017. — 384 с. — 978-5-4488-0087-0. — Режим доступа: <http://www.iprbookshop.ru/63812.html>

### **5.2 Дополнительная литература**

- 8. Абдувасиева, 3. С . Методическое пособие по программированию в среде C# [Текст]: учеб, пособие для студентов спец." Прикладная информатика" Ч. 1 / 3. С . Абдувасиева, H. И. Ю нусов ; Рос.-Тадж. ( слав.) ун-т. - Душанбе : [б. и ], 2011. - 57 с . : ил. - Библиогр.: с. 36
- 9. Выжигин А .Ю . Информатика и программирование [Электронный ресурс]: учебное пособие / А .Ю . Выжигин. — Электрон, текстовые данные. — М . : Московский гуманитарный университет, 2012. — 294 с. — 978-5-98079-819-2. — Режим доступа: <http://www.iprbookshop.ru/l45l> 7.html
- 10. Гавриков, М. М. Теоретические основы разработки и реализации языков программирования [Текст]: учеб, пособие / М . М . Гавриков, А . Н. Иванченко, Д. В. Гринченков ; под ред. А . Н. Иванченко. - М . : Кнорус, 2013. - 178 с. : табл. - Библиогр.: с. 178.
- 11. С# 7/ Под общ. ред. А.Д. Хомоненко. . СПб.: БХВ Петербург, 2007
- 12. Культин Н. Основы программирования в С# 7. С Пб.: БХВ Петербург, 2009.
- 13. Понамарев, В. А. Базы данных в С# 7 [Текст] / В. А. Понамарев. СПб. : Питер, 2003. -219 с . : ил. - (Самоучитель). - Библиогр.: с. 219 ( 10 назв).
- 14. Порев В.Н. Компьютерная графика. СПб.: БХВ Петербург, 2004.
- 15. Тюкачев Н.А. Программирование в С# для начинающих. СПб.: БХВ Петербург, 2007.

### **5.3. Перечень рееуреов информационно-телекоммуникационной сети«Интернег»**

- I. [http://fb.ru/article/l 90005/](http://fb.ru/article/l_90005/)
- 2. ВВЕДЕНИЕ В .NET-IIPOI PAMMИPOBAHИE (smolapo.ru)
- 3. NET для начинающих. Что такое среда .NET и как она работает? / Хабр (habr.com)
- о **Перечень информационных технологий и программного обеспечения**

Программные продукты: ОС MS Windows, MS Office и система программирования, необходимые для осуществления образовательного процесса по дисциплине.

### **6. МЕТОДИЧЕСКИЕ УКАЗАНИЯ ПО ОСВОЕНИЮ ДИСЦИПЛИНЫ**

Основа для изучения дисциплины «Net программирование» - лекции, лабораторные и практические занятия и выполненные самостоятельные работы самими студентами.

На лекциях излагается теоретический материал, указываются особенности рассматриваемого вопроса.

На лабораторных и практических занятиях с использованием средств вычислительной техники студенты выполняют задания, предусмотренные для приобретения пользовательских навыков, устанавливают и настраивают программные

продукты, решают задачи графического характера, разрабатывают алгоритмы для решения прикладных задач.

Самостоятельная работа студента очень важный аспект в образовании. Студент при этом учится думать, ставить вопросы, поднимает проблемы. Все это может дать положительный результат, если студент активно занимается самостоятельной работой в соответствии с планом-графиком.

В качестве методического указания используется учебное пособие: Методическое пособие по выполнению лабораторных работ в среде С# [Текст]: учеб. пособие / 3, С. Абдувасиева; Душанбе: 2013. - 40 с. и раздаточный материал.

### 7. МАТЕРИАЛЬНО-ТЕХНИЧЕСКОЕ ОБЕСПЕЧЕНИЕ ЛИСНИПЛИНЫ

Компьютерный класс (корпус 2, каб. 221) с наличием необходимых программных продуктов: ОС MS Windows, MS Office и система программирования, необходимые для осуществления образовательного процесса по дисциплине.

В Университете созданы специальные условия обучающихся с ограниченными возможностями здоровья - специальные учебники, учебные пособия и диалктические материалы, специальные технические средства обучения коллективного  $\mathcal{H}$ пользования предоставление услуг индивидуального ассистенти (помощника), оказывающего обучающимся необходимую техническую помощь, проведение групповых и индивидуальных коррекционных запятий, обеспечение доступа в злания организаций и другие условия, без которых невозможно или затруднено освоение инсциплины обучающимися с ограниченными возможностями здоровья.

Обучающимся с ограниченными возможностями споронья предоставляются бесплатно специальные учебники и учебные пособия, иная учебная литература, а также обеспечивается.

наличие эли геринтивной версии официального сайта организации в сети "Интернет" **2010 Chattered DUBBS** 

присутствие всенствии, оказывающего обучающемуся необходить водобные,

обозночение интуска альтернативных форматов нечатных материалов (крупный пинирт и по аудиофайлы);

возможность беспреиятственного доступа обучающим в учабные помещения, сталовка, тулли гиме и другие помещения организации, и также и к обладины в указанных поменитите (на иние нандусов, поручней, расширенных подчиных просмой, нифтов).

## 8 ОПИ ПОЧНЫЕ СРЕДСТВА ДЛЯ ТЕКУЩИ ГО КОПИТО ВИЗУТИЕ В ЛЕМОСТИ, ПРОМЕЖУТОЧНОЙ АТТЕСТАЦИИ ПО ИТОГАМ ОСВОЕННЫЕ ПИСПИПЛИНЫ И УЧНЫЮ МЕТОДИЧЕСКОЕ ОБЕСПЕЧЕНИЕ САМОСТОВЕН ВЫОЙ РАБОТЫ **СТУЛЕНТОВ**

Форма итоговой аттестации - зачет в форме то тирования Форма промежуточной аттестации (1 и 2 рубе влияй контроля телевиной форме,

### Итоговая система оценок по кредитио рептинование не теме с использованием буквенных гимнолоп

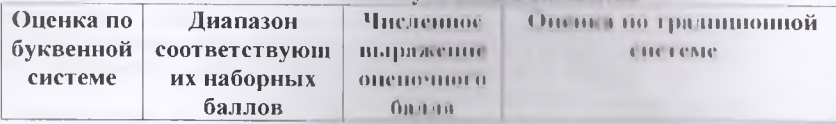

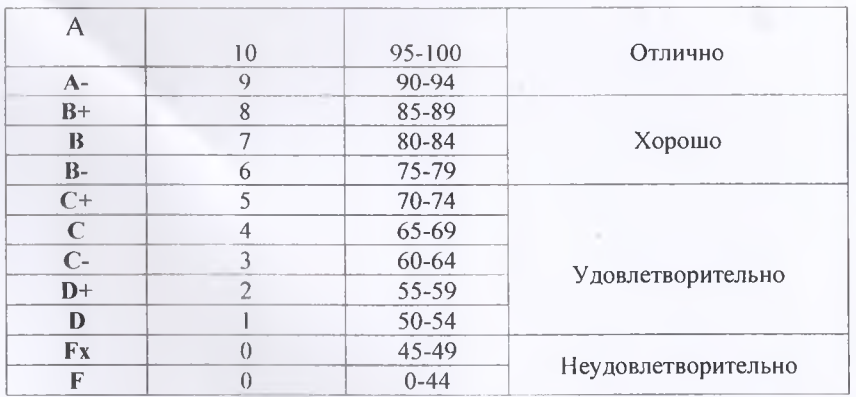

Содержание текущего контроля, промежуточной аттестации, итогового контроля раскрываются в фонде оценочных средств, предназначенных для проверки соответствия уровня подготовки по дисциплине требованиям ФГОС ВО.

ФОС по дисциплине является логическим продолжением рабочей программы учебной дисциплины. ФОС по дисциплине прилагается.